## Module 6

### Un tutorial:Utilisation de modèle pour résoudre des équations

https://www.youtube.com/watch?v=9Ar-IzdESBU

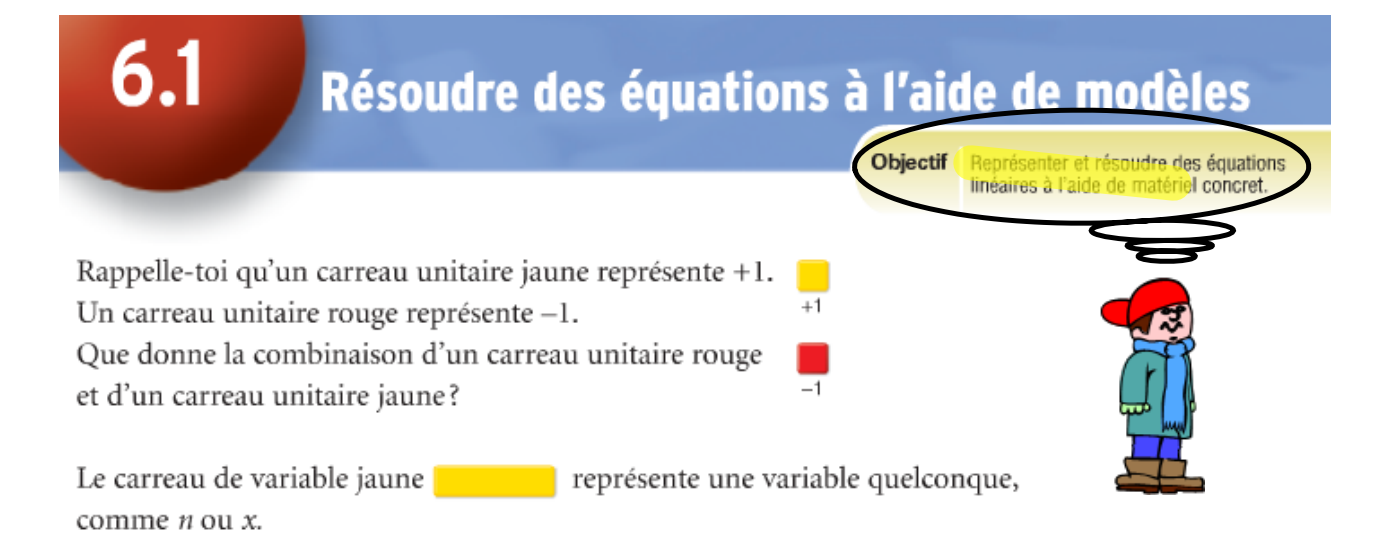

#### **Exemple 1**

Herman participe à la dernière manche du marathon d'épellation de son école élémentaire à Yellowknife.

Chaque mot épelé correctement rapporte 3 points. Herman a 42 points. Combien de mots a-t-il épelés correctement?

#### **Une solution**

Soit h, le nombre de mots qu'Herman a épelés correctement. Le nombre de points d'Herman est égal à 3 fois h ou 3h.

Herman a 42 points, donc l'équation est  $3h = 42$ . Représente cette équation à l'aide d'une balance à plateaux.

Dessine des masses qui représentent 3h dans le plateau de gauche. Dessine une masse qui représente 42 dans le plateau de droite.

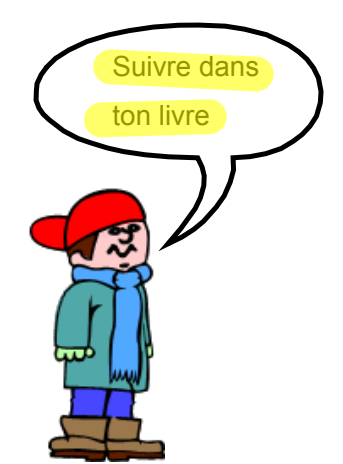

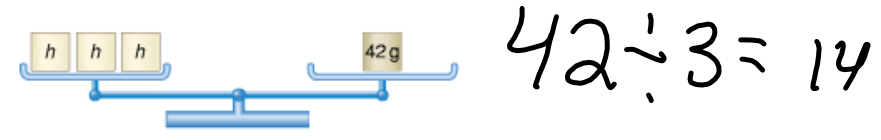

Étant donné qu'il y a 3 masses identiques inconnues dans le plateau de gauche, remplace 42 g dans le plateau de droite par 3 masses de même valeur. Chaque masse représente 14 g.

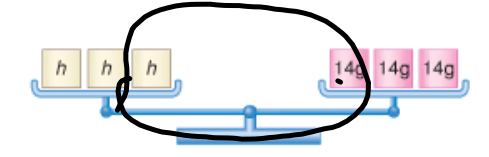

Chaque masse inconnue vaut donc 14 g.  $h = 14$ 

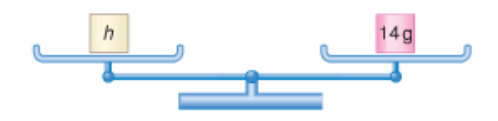

Herman a épelé 14 mots correctement.

Vérifie: 14 mots qui valent 3 points chacun =  $14 \times 3 = 42$  points. La solution est exacte.

Tu peux aussi résoudre une équation à l'aide de carreaux algébriques. Il faut regrouper les carreaux de variable d'un côté du signe d'égalité et les carreaux unitaires de l'autre côté.

#### **Exemple 2**

Joanie participe aussi au marathon d'épellation à Yellowknife. Chaque mot épelé correctement rapporte 3 points. Une faute a fait perdre 5 points à Joanie, qui a maintenant 19 points. Combien de mots Joanie a-t-elle épelés correctement?

#### **Une solution**

Soit j, le nombre de mots que Joanie a épelés correctement. Le nombre de points obtenus par Joanie égale 3j. Enlève la pénalité et le nombre de points est de  $3j - 5$ . L'équation est donc  $3j - 5 = 19$ .

Du côté gauche, représente 3j - 5 à l'aide de carreaux. Du côté droit, représente 19 à l'aide de carreaux.

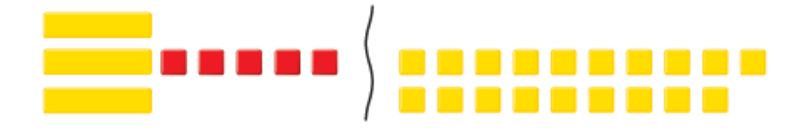

Pour isoler la variable j du côté gauche, ajoute 5 carreaux unitaires positifs dans le but de former des paires nulles.

Pour conserver l'équilibre, ajoute aussi 5 carreaux unitaires positifs du côté droit.

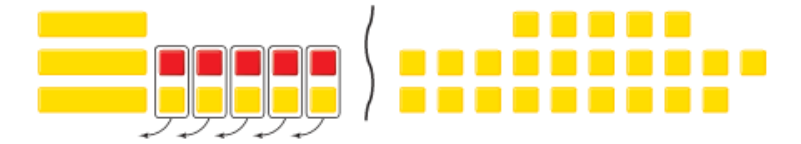

Il y a 3 carreaux de variable j. Dispose donc les carreaux unitaires en 3 groupes égaux.

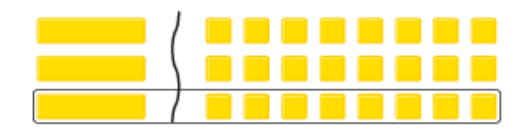

La réponse est  $j = 8$ . Joanie a épelé 8 mots correctement.

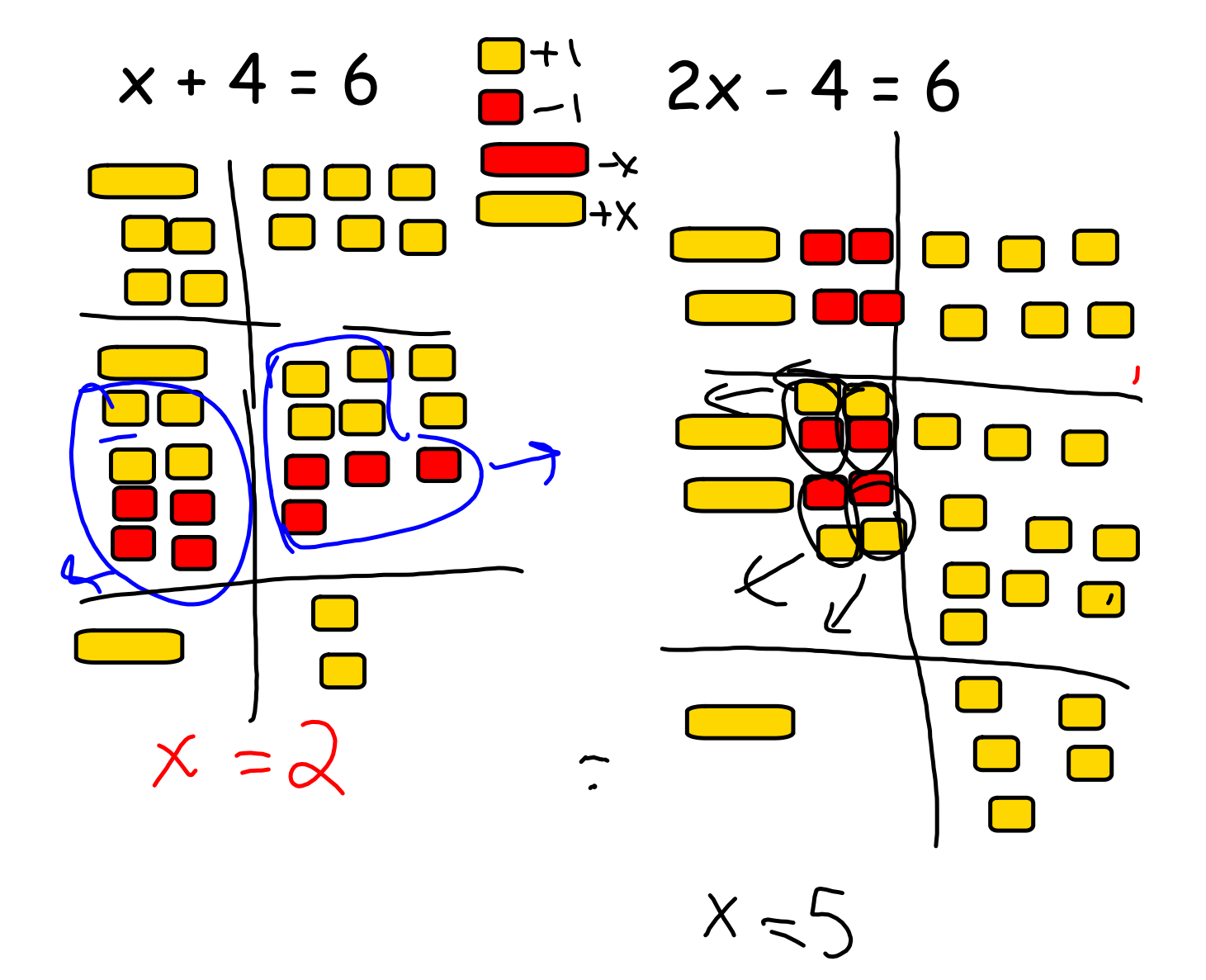

#### **Découvre**

Tu peux résoudre une équation à l'aide d'une balance à plateaux.

Pour maintenir les plateaux en équilibre, tu dois faire la même chose de chaque côté. Par exemple,

tu ajoutes la même masse:

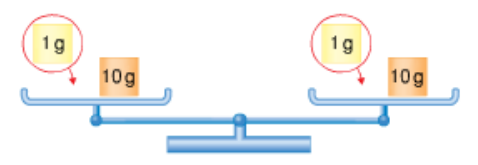

Les plateaux demeurent en équilibre.

tu enlèves la même masse:

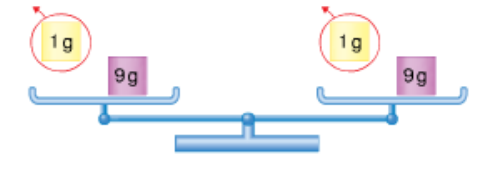

Les plateaux demeurent en équilibre.

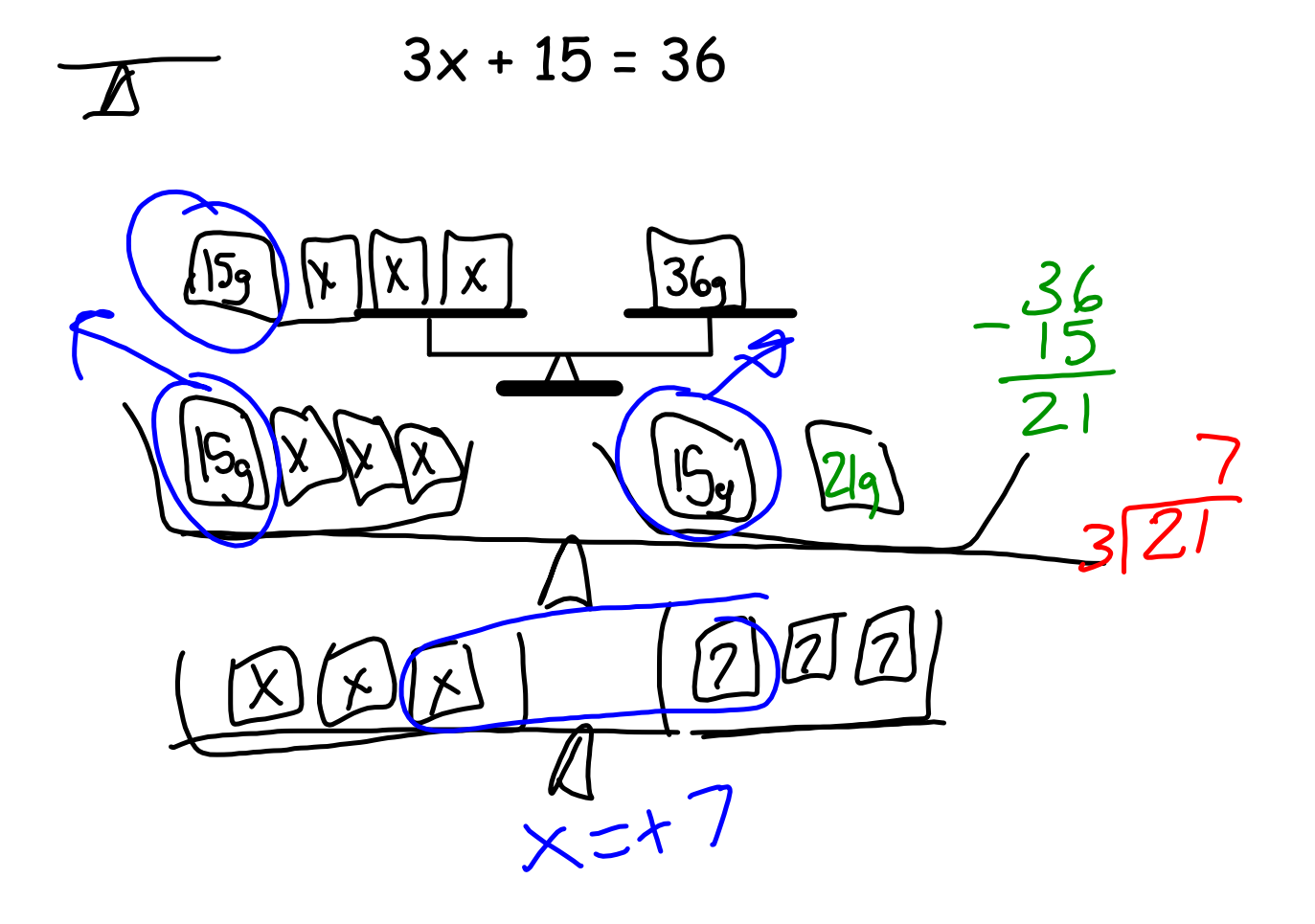

# P.324 # 6, 7, 8, 10 Devoir

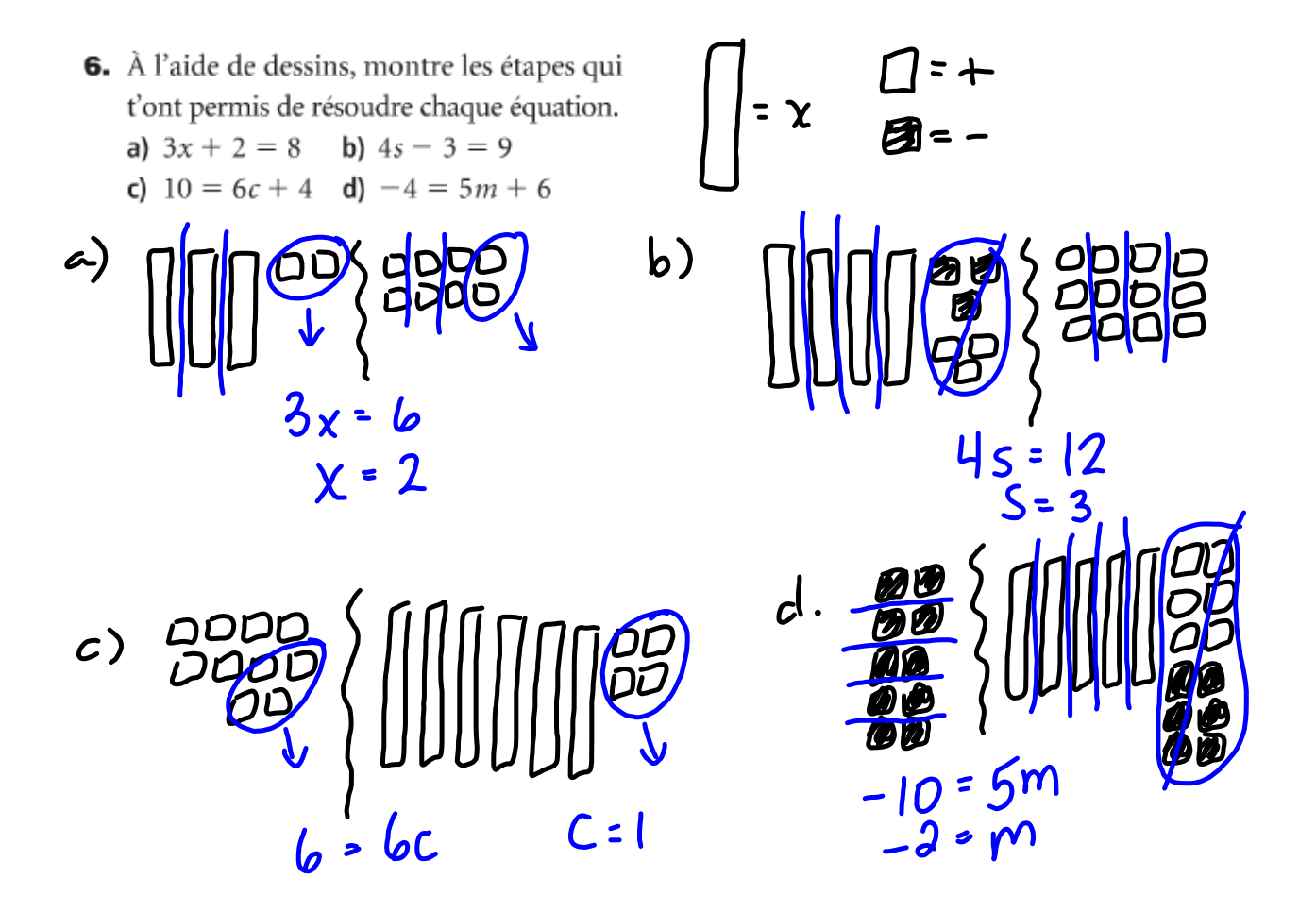

- 7. Trois de plus que six fois un nombre donne 21. Soit  $n$ , le nombre.
	- a) Écris une équation pour trouver la valeur de n.
	- b) Représente l'équation à l'aide de carreaux. Utilise les carreaux pour résoudre l'équation.
	- c) Vérifie ta solution.

 $3 + b n = 21$ <br> $b n + 3 = 21$  $6n = 18$ <br> $n = 3$ 

- 8. Trois de moins que six fois un nombre égale 21. Soit n, le nombre.
	- a) Écris une équation pour trouver la valeur de n.
	- b) Représente l'équation à l'aide de carreaux. Utilise les carreaux pour résoudre l'équation.
	- c) Vérifie ta solution.

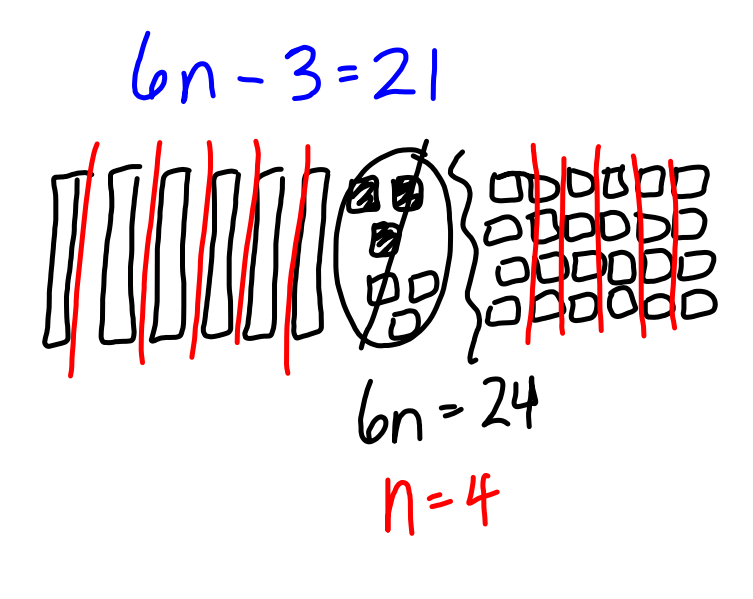

Tutorial for SMART Response 2013.notebook